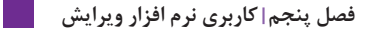

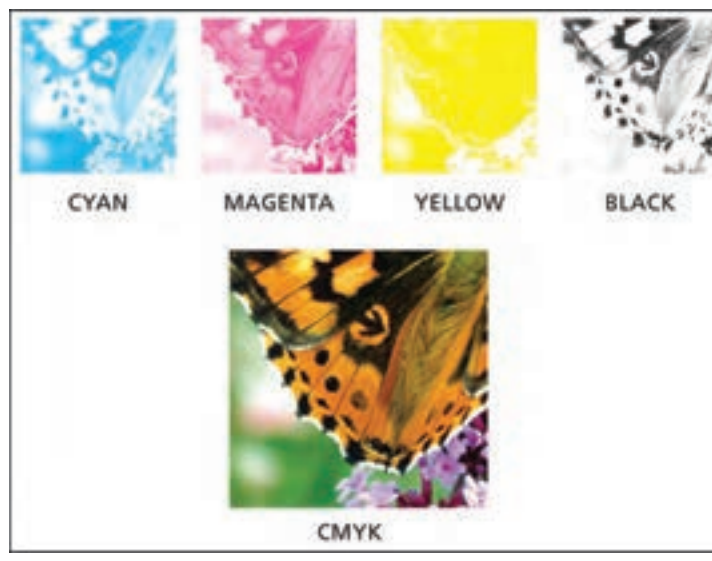

تمامی محصوالت چاپی که با روش چاپ افست یا چاپ دیجیتال تکثیر می شوند، از چهار رنگ تفکیکی به دست می آیند.

**تصویر63 ـ 9** 

**ساخت رنگ B G R**

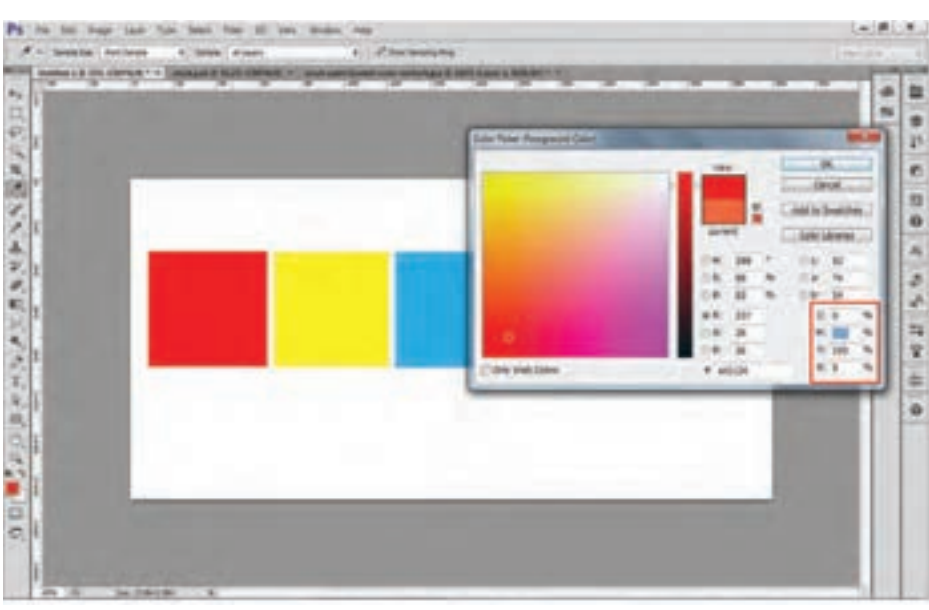

در رایانه، مقدار رنگ ها با عدد مشخص میشود. مقدار رنگ های RGB از 0 تا 255 است. در بخش ColorLibraries کتاب رنگ وجود دارد

که کاربران از آن استفاده می کنند.

 **تصویر64 ـ 9** 

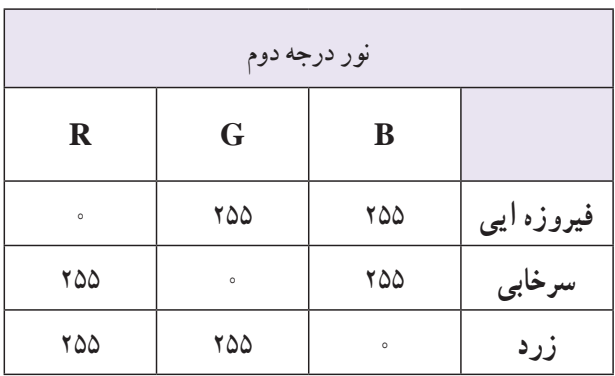

![](_page_1_Picture_176.jpeg)

![](_page_1_Picture_177.jpeg)

![](_page_1_Picture_178.jpeg)

![](_page_1_Figure_4.jpeg)

![](_page_1_Picture_5.jpeg)

### **فصل پنجم کاربری نرم افزار ویرایش**

![](_page_2_Picture_1.jpeg)

**ساخت رنگ CMYK**

 $\overline{a}$ 

![](_page_2_Picture_3.jpeg)

![](_page_2_Picture_4.jpeg)

 **تصویر65 ـ 9** 

در رایانه، مقدار رنگ با عدد مشخص می شود. مقدار رنگ CMYK از 0 تا 100 است.

<sub>ر</sub>نگ\$ای درجهٔ اوّل چاپ افست:

![](_page_3_Figure_1.jpeg)

![](_page_3_Figure_3.jpeg)

 **تصویر68 ـ 9 تصویر67 ـ 9** 

برای انتخاب رنگ در چاپ افست، کاتالوگ هایی با درصد مقدار رنگ در اختیار کاربران قرار دارد. استفاده از کاتالوک رنگ، مشکل تفاوت دید از طریق RGB به CMYK را به کمترین حد می رساند.

| نحوه صحیح انتخاب درصد رنگ ها |              |                                    |
|------------------------------|--------------|------------------------------------|
|                              | صحيح         | غلط                                |
| $\mathbf C$                  | ه ۵          | $\Delta \circ / \Upsilon \Upsilon$ |
| M                            | ٢۰           | Y9/YQ                              |
| Y                            | $\mathbf{r}$ | $T \circ / 19$                     |
| K                            | ه ۱          | 9/9 <sub>A</sub>                   |

![](_page_3_Figure_7.jpeg)

![](_page_3_Figure_8.jpeg)

 **تصویر6 ـ 9** 

![](_page_4_Picture_1.jpeg)

## 1ـ رنگ زیر را با توجه به درصد رنگ ها در دایره رنگ ایجاد کنید.

![](_page_4_Picture_165.jpeg)

![](_page_4_Picture_166.jpeg)

![](_page_4_Picture_167.jpeg)

![](_page_4_Picture_6.jpeg)

![](_page_5_Picture_0.jpeg)

**آمادهسازی و کنترل یک فایل خروج ) پرینت یا افست(**

![](_page_5_Picture_2.jpeg)

![](_page_5_Picture_3.jpeg)

یک آگهی تبلیغاتی را (مجله، روزنامه ، کاتالوگ و…) جهت چاپ افست شبیه سازی و اجرا کنید. سپس همان طرح را برای تبلیغ درصفحات مجازی آمادهسازی کرده و از کار نهایی روی انواع مقوا و کاغذ )گالسه مات و براق، کوتد، کاغذ( چاپ کنید.

![](_page_5_Picture_5.jpeg)

کارهای یکدیگر را مشاهده و با یکدیگر مقایسه کنید.

### **فصل پنجم کاربری نرم افزار ویرایش**

**ارزشیابی کاربری نرم افزار ویرایش تصویر**

**شرح کار:** 1ـ اسکن طرح ها یا عکس ها 2ـ انتخاب نوع فرمت کاری )CMYK ـ RGB) 3ـ اصالح رنگ و نور 4ـ طراحی فرم انتخاب رنگ و فونت 5 ـ تهیه فایل نهایی) خروجی برحسب فرمت چاپی(

### **استاندارد عملکرد:**

اجرای طرح در نرم افزار ph با توجه به استانداردهای این نرم افزار و خرجی گرفتن بر حسب نیاز مشتری طراحان و مدیران هنری و آرشیو فایل ها **شاخص ها:** انتخاب رنگ و فرم انتخاب پنل های اجرایی در نرم افزار خروجی گرفتن (ارائه فایل نهایی)

### **شرایط انجام کار و ابزار و تجهیزات:**

**شرایط:** زمان: 1 ساعت )ارائه فایل نهایی( مکان: کارگاه گرافیک

**تجهیزات:** رایانه میز عکس جهت کار در نرم افزار

**ابزار و تجهیزات:** رایانه و نرم افزار های مربوطه، پویشگر، چاپگر، میز و صندلی، نور مناسب، نوشت افزار و ابزار طراحی

![](_page_6_Picture_141.jpeg)

![](_page_7_Picture_0.jpeg)

# **شایستگی کاربر چاپ عکس**

## **آیا تا به حال پی برده اید؛**

 آیا با بخش مهمی از خدمات ارائة عکس، که توسط اپراتورها انجام می شود، آشنایی دارید؟ در فرایندچاپ عکس، از چاپهای کاغذی تا دیجیتال، چه دگرگونی هایی رخ داده است؟ چه عناصر و عواملی در کیفیت چاپ عکس)در فایل های تصویری دیجیتال ( تأثیر گذار هستند؟

**استاندارد عملکرد**

 چاپ عکس در اندازههای گوناگون و بررسی کاغذهای عکاسی، براساس استانداردهای حر فه ای و کاربرد عمومی. **فصل پنجم کاربر چاپ عکس**

ً گاهی پس از عکس برداری نیاز داریم که عکس ها را روی کاغذ چاپ کنیم. مثال برای دیوار منزل یا برای شرکت در نمایشگاه ها این کار به روش های گوناگون انجام می شود. کسانی هستند که تخصص آنها چاپ کردن عکس است. به این تصاویر نگاه کنید، کدام یک برای شما آشناست؟

![](_page_8_Picture_2.jpeg)

![](_page_8_Picture_3.jpeg)

**تصویر1ـ10** 

**تصویر2ـ10** 

![](_page_8_Picture_6.jpeg)

![](_page_8_Figure_7.jpeg)

پرینتر یا چاپگر چگونه کار می کند؟ چاپگر ها هم انواع گوناگونی دارند، مانند چاپگر لیزری، جوهرافشان و... . در بازار نمونههای ساده و ارزان خانگی تا دستگاههای کاملاً حرفهای آن عرضه میشود. در این دستگاهها، رنگدانهها بر روی کاغذ نشسته یا پاشیده می شوند

![](_page_9_Picture_1.jpeg)

![](_page_9_Picture_2.jpeg)

![](_page_9_Picture_3.jpeg)

**تصویر4ـ10** 

![](_page_9_Picture_5.jpeg)

**تصویر6 ـ10** 

![](_page_9_Picture_7.jpeg)

**تصویر7ـ10** 

پلاترها نیز دستگاههایی هستند که توانایی دارند عکسهایی را در اندازههای بسیار بزرگ، بر روی انواع گوناگون کاغذ یا پلاستیک چاپ کنند نمونه های چاپ شده توسط این پالترها را می توانید در بیلبورد های تبلیغاتی مشاهده کنید. پالتر ها نیز برای چاپ از جوهر های رنگی استفاده می کنند.

![](_page_9_Picture_10.jpeg)

#### **فصل پنجم کاربر چاپ عکس**

![](_page_10_Picture_1.jpeg)

**تصویر12ـ10** 

![](_page_10_Picture_4.jpeg)

**تصویر13ـ10** 

![](_page_10_Picture_6.jpeg)

**تصویر14ـ10** 

**سطوح گوناگون کاغذهای چاپ پ** 

آیا تاکنون به سطح کاغذ عکس های چاپ شده دقت کرده اید؟ چه تفاوتی در آنها دیده می شود؟ کاغذ های چاپ عکس با سطح های گوناگونی ساخته می شوند و هر کدام از آنها برای کاربرد ویژه ای مناسب است. کاغذ براق: این کاغذها چنانچه از نام آنها پیداست، دارای سطحی بسیار براق است و برای کارهایی که جزئیات زیاد دارند مناسب است. کاغذ ابریشمی: کاغذی است که سطح آن برجستگیهای بسیار ریز و منظم دارد و برای عکسهای پرتره و منظره مناسب است. کاغذ مخملی: این گونه کاغذها دارای بافت بسیار ریز و نامنظم دارند و برای بیشتر کارهای عکاسی مناسباند. بیشترین مصرف کاغذ مخملی به چاپ عکس اختصاص دارد.

کاغذ های مات: کاغذ مات دارای سطح صاف و بدون بازتاب است و برای نمایش آثار در نمایشگاه های عکس به کار میروند. افزون بر اینها، بعضی از کاغذها بنابر نوع کاربردی که دارند، از ویژگیهای بیشتری برخوردارند. برای نمونه عکس هایی که با پالتر چاپ و در بیلبوردها نصب می شوند، باید در مقابل تابش آفتاب و برف و باران مقاوم باشند. و این گونه کاغذها باید ویژگی های یاد شده را داشته باشند. برای چاپ با این دستگاهها باید مراحل زیر انجام شود:

![](_page_11_Picture_1.jpeg)

**تصویر15ـ10** 

![](_page_11_Picture_3.jpeg)

**تصویر16ـ10** 

![](_page_11_Picture_5.jpeg)

**تصویر17ـ10** 

![](_page_12_Picture_1.jpeg)

**تصویر18ـ10** 

![](_page_12_Picture_3.jpeg)

**تصویر19ـ10** 

![](_page_12_Picture_5.jpeg)

**تصویر20ـ10** 

روش دیگر چاپ عکس، بهکارگیری از کاغذهای حساس و محلولهای شیمیایی است. به وسیلة این دستگاه ها میتوان هم زمان فایل های دیجیتال و نگاتیو های عکاسی را روی کاغذ حساس چاپ کرد. در این دستگاهها از کاغذهای حساس و چند گونه محلول شیمیایی استفاده می شود که کاربر باید با آنها آشنایی کامل داشته باشد.

![](_page_13_Figure_1.jpeg)

**تصویر21ـ10** 

**کار کردن با این دستگاه ها، نیازمند آشنایی با چاپ نگاتیو و چگونگی اجرای اصالحات رنگی در این روش است.** 

ِ پیش از فرستادن فایل برای چاپ، باید خطاهای احتمالی عکس ها برطرف شود و تغییرات الزم انجام گیرد. آیا تاکنون به یک عکس چاپ شده با دقت نگاه کردهاید؟ چقدر میتوانید در عکس به درستی رنگ ها اعتماد کنید؟ فرایند عکاسی دیجیتال سبب شده است تا ما عکس ها را بدون نیاز به چاپ کردن آنها در دوربین عکاسی، رایانههای خانگی و لپ تاپ ببینیم. اما گاهی نیز این عکس ها چاپ میشوند. تصاویر الکترونیک را میتوان روی کاغذ عکاسی چاپ کرده به این کار چاپ دیجیتال می گوییم. در هر هنرستان یک چاپگر رومیزی )چاپگر( وجود دارد. چرا؟ چاپگر چه نقشی در انجام دادن کار های اداری هنرستان دارد؟ دربارة اهمیت چاپگر و ارتباط آن با تعریف یاد شده در کالس گفت وگو کنید. آیا انتقال تصاویر با انتقال فایل نوشتاری روی کاغذ یکسان است؟ آیا هر چاپگری که فایل نوشتاری را چاپ می کند، می تواند عکس های خوبی ارائه دهد؟ چرا؟ یک فایل تصویر دیجیتال را یک بار با چاپگر سادة هنرستان و یک بار با دستگاههای چاپ کارگاه چاپ عکس محل یا منطقة خود چاپ کنید آیا نتیجه یکسان است؟ چرا؟

**نکته**

**فصل پنجم کاربر چاپ عکس**

![](_page_14_Picture_1.jpeg)

حتماً دیدهاید که نخستین گام در چاپ، داشتن یک فایل دیجیتال است. تصویری که شما با دوربین عکاسی عکس برداری کردهاید، یک فایل دیجیتال است. فایل های دیجیتالی با قالب ها یا فرمت های متفاوتی در دوربین یا رایانه ذخیره میشوند. این فرمتها دارای ویژگی ها و کاربردهای گوناگوناند. برای نمونه فایلی با فرمت PNG برای استفاده در صفحات وب و فایلی با فرمت jpeg برای دیدن و چاپ با چاپگرهای عکاسی و پالترها مناسباند. از سوی دیگر، فایلی با فرمت Tiff برای چاپ افست مناسبتر است.

![](_page_14_Picture_3.jpeg)

**تصویر22ـ10** 

![](_page_14_Picture_5.jpeg)

![](_page_14_Picture_6.jpeg)

**فعالیت**

 آیا تا به حال کلمة قدرت تفکیک )Resolution )را شنیدهاید؟ هر فایل تصویری دیجیتال دارای قدرت تفکیک معینی است که بر حسب dpi تعریف می شود، مانند dpi72 ـ dpi300 وقتی با دستگاههای گوناگون، یک عکس را چاپ می کنیم، باید قدرت تفکیک معینی را برای آن تعریف کنیم. Dpi40 به باال چاپ افست 254 ـ Dpi300 چاپ روی کاغذ های عکاسی 150ـ Dpi300 چاپ با چاپگر رومیزی 80 ـ Dpi100 چاپ با پالتر 25 ـ Dpi50 چاپ با پالتر در اندازه های چند متری

![](_page_15_Picture_0.jpeg)

**تصویر23ـ10** 

![](_page_15_Picture_2.jpeg)

![](_page_15_Picture_3.jpeg)

![](_page_15_Picture_4.jpeg)

![](_page_15_Picture_5.jpeg)

**تصویر25ـ10** 

### **فصل پنجم کاربر چاپ عکس**

![](_page_16_Picture_1.jpeg)

**تصویر26ـ10** 

![](_page_16_Picture_3.jpeg)

**تصویر27ـ10** 

![](_page_16_Picture_5.jpeg)

گفته شد که فایل های Raw برای ویرایش از توانایی های قابلیت بسیار برخوردار است. اکنون می توانید عکس های خود را در محیط یک نرم افزار ویرایش عکس اصالح کنید و تغییرات مورد نظرتان را در آن انجام دهید. سپس آن را برای چاپ بفرستید. نمودار زیر نشاندهندة مراحل کار در روشهای مختلف چاپ است.

![](_page_17_Figure_1.jpeg)

**تصویر28ـ10** 

**ارزشیابی اپراتوری چاپ عکس**

**شرح کار:** چاپ عکس به طوری که: 1ـ چاپ عکس نرمال به طوری که در آن ته رنگ وجود نداشته باشد. 2ـ شارپنس و کنتراست آن کنترل شده باشد. 3ـ جزئیات عکس حذف نشده باشد.

**استاندارد عملکرد:**  چاپ عکس در اندازههای مختلف و جنسیت کاغذ متنوع بر اساس استانداردهای حرفهای و کاربرد عمومی یا تخصصی به وسیله ابزارهای حرفهای چاپ شامل: چاپ عکس رنگی یا سیاه سفید، اندازه متنوع و کاغذ متنوع **شاخص ها:** شناخت رنگ های اصلی نور شناخت ته رنگ (اضافه رنگ) در تصویر، توانایی حذف رنگ های اضافه، تنظیم شارپنس و کنتراست، تنظیم مونیتور با خروجی دستگاه (کالبیره کردن)، توانایی تفکیک انواع کاغذ چاپ اعم از جنس و سایز، توانایی به تفکیک اندازههای استاندارد عکاسی، توانایی گرفتن عکس

### **شرایط انجام کار و ابزار و تجهیزات:**

**شرایط:** زمان: بسته به دستگاه چاپ بین 30 تا 35 دقیقه، کالبیره کردن 25 دقیقه، تست اولیه 5 دقیقه، تنظیم مانیتور و تست نهایی 5 دقیقه مکان: البراتور چاپ عکس

**تجهیزات:** دستگاه چاپ

**ابزار و تجهیزات:** دستگاه چاپ

![](_page_18_Picture_142.jpeg)

![](_page_19_Picture_0.jpeg)

**شایستگی مونتاژ عکس**

## **آیا تا به حال پی برده اید؛**

 مونتاژ عکس در آثار هنری چه کاربردی دارد؟ رابطة فرایند مونتاژ عکس با ارائة یک اثر گرافیکی چیست؟ برای انجام دادن مونتاژ عکس چه دانش های پایه ای نیاز است؟

**استاندارد عملکرد**

 انتخاب عکس ها و مونتاژ آنها به وسیله رایانه و گرفتن خروجی، بر اساس اهداف و سفارش مشتری.

### **فصل پنجم مونتاژ عکس**

## **کادر**

### با شنیدن کلمة کادر، چه چیزهایی را به یاد میآورید؟

![](_page_20_Picture_3.jpeg)

![](_page_20_Picture_4.jpeg)

**تصویر2 ـ 11** 

در همة این عکسها محدودههایی مشخص شده است. این محدودهها چه کمکی به ما خواهد کرد؟ گاهی با محدود کردن، میتوانیم توجه بیننده را به آنچه می خواهیم جلب کنیم. آیا می توانید نمونه های دیگری بیان کنید؟ آیا میتوانید تصاویری تهیه کنید که کادر در آن مطرح باشد؟

![](_page_20_Picture_59.jpeg)

### آیا تاکنون دقت کردهاید که افراد گوناگون، چگونه اثاثیه و لوازم زندگی یا کار خود را می چینند؟

![](_page_21_Picture_1.jpeg)

**تصویر5 ـ 11** 

![](_page_21_Picture_3.jpeg)

**تصویر7ـ 11** 

![](_page_21_Picture_5.jpeg)

ِ آیا این تفاوت در چیدمان را در جاهای دیگر )مانند عکس، نقاشی، مجسمه و...) هم می توان دید؟ آیا ترکیب اجزا در این آثار با هم تفاوت دارد؟ آیا شما هم می توانید نمونه های تصویری را برای نمونه های یاد شده در باال پیدا کنید. فکر می کنید چه عواملی سبب این تفاوت ها می شود؟

![](_page_21_Picture_7.jpeg)

**تصویر6 ـ 11** 

![](_page_21_Picture_69.jpeg)

تفاوتهای فرهنگی و کاربرد فضا میتواند دلیل این تفاوتها باشد.

**فصل پنجم مونتاژ عکس**

**فرم** 

آیا میتوانید در تصاویر باال عناصر بصری را نام ببرید؟

کنید؟

آیا به جز فرم و بافت یک شئ می توانید عنصر دیگری را پیدا

**تصویر11 ـ 11 تصویر10 ـ 11** 

آیا تا به حال به دنیای گستردة رنگ در زندگی خود فکر کردهاید؟

اشیایی که در عکسهای زیر دیده می شوند چه ویژگی هایی دارند و چه چیزهایی سبب تفاوت در شکل ظاهری آنها میشود؟

![](_page_22_Picture_3.jpeg)

**تصویر9ـ 11** 

![](_page_22_Picture_5.jpeg)

**تصویر12 ـ 11** 

![](_page_22_Picture_7.jpeg)

**تصویر14 ـ 11 تصویر13 ـ 11** 

![](_page_22_Picture_10.jpeg)

![](_page_23_Picture_0.jpeg)

![](_page_23_Picture_1.jpeg)

![](_page_23_Picture_2.jpeg)

![](_page_23_Picture_3.jpeg)

**تصویر15 ـ 11** 

**تصویر16 ـ 11** 

چه تفاوتی بین اشیای ساخته دست بشر و اجسام طبیعی وجود دارد؟ آیا فرم اشیا می توانند بیان ویژه ای داشته باشند و احساسات خاصی را منتقل کنند؟ فرم در تمام رشتههای هنری بسیار اهمیت دارد، مانند ادبیات، می کنید.

شعر، موسیقی، عکاسی، نقاشی ، معماری و مانند آن. شناخت فرم در آفرینش یک اثر هنری بسیار مهم است. در اینجا چند نمونه تصویر از آثار عکاسی، نقاشی، معماری و مجسمه، که نقش فرم در آنها بسیار مطرح است را مشاهده

![](_page_23_Picture_8.jpeg)

![](_page_23_Picture_10.jpeg)

![](_page_23_Picture_11.jpeg)

![](_page_23_Picture_12.jpeg)

#### **فصل پنجم مونتاژ عکس**

**بافت**

آیا تاکنون سطوح گوناگون را لمس کردهاید؟ چه تفاوتی میان سطح اجسامی مانند شیشه، آجر، سنگ، سرامیک، پوست پرتقال و پارچه وجود دارد؟ اکنون چند عکس از اشیای گوناگون، که در آنها بافت بسیار اهمیت دارد را ببینید.

![](_page_24_Picture_3.jpeg)

![](_page_24_Picture_4.jpeg)

تصویر 10**\_11 ▲** 

![](_page_24_Picture_6.jpeg)

**تصویر22ـ 11** 

**تصویر21 ـ 11** 

![](_page_24_Picture_9.jpeg)

![](_page_24_Picture_10.jpeg)

![](_page_24_Picture_11.jpeg)

![](_page_24_Picture_12.jpeg)

به کیفیت های موجود در سطح اجسام بافت گفته می شود. یکی از مهارت های نقاشان و عکاسان، باز نمایی درست بافت هاست. چند تصویر از تابلو های نقاشی و عکاسی که بافت های گوناگون در آنها به خوبی بازنمایی شده است را می بینیم.

![](_page_24_Picture_15.jpeg)

![](_page_24_Picture_17.jpeg)

![](_page_24_Picture_19.jpeg)

![](_page_25_Picture_0.jpeg)

![](_page_25_Picture_1.jpeg)

![](_page_25_Picture_2.jpeg)

**تصویر30ـ 11** 

![](_page_25_Picture_4.jpeg)

**تصویر31ـ 11** 

![](_page_25_Picture_6.jpeg)

**تصویر32ـ 11** 

![](_page_25_Picture_8.jpeg)

**تصویر33ـ 11** 

![](_page_25_Picture_10.jpeg)

![](_page_25_Picture_11.jpeg)

![](_page_25_Picture_13.jpeg)

آیا تاکنون به دنیای گستردة رنگ در زندگی خود فکر کردهاید؟ آیا رنگ را فقط در لوازم زندگی، وسایل و لباس ها به کار می بریم؟

![](_page_25_Picture_16.jpeg)

**فصل پنجم مونتاژ عکس**

آیا فکر می کنید رنگ می تواند بر حاالت و روحیات شما تأثیر بگذارد؟ ببینید که چگونه چشم اندازهای طبیعی در چهار فصل گوناگون سال، احساسات متفاوتی ایجاد می کنند.

![](_page_26_Picture_2.jpeg)

![](_page_26_Picture_3.jpeg)

**تصویر37ـ 11** 

![](_page_26_Picture_5.jpeg)

![](_page_26_Picture_6.jpeg)

**تصویر 10ـ11 ▲** 

![](_page_26_Picture_8.jpeg)

![](_page_26_Picture_10.jpeg)

![](_page_26_Picture_12.jpeg)

![](_page_26_Picture_14.jpeg)

رنگ در آثار هنری چه نقشی دارد؟ میتوانید چند نمونه از آثار عکاسی، نقاشی، مجسمه سازی و فیلم ارائه کنید که رنگ در

آیا تاکنون فضاهای رنگی گوناگون را تجربه کردهاید؟

آنها بسیار اهمیت دارد؟

نور خورشید ترکیبی از سه طول موج آبی، قرمز و سبز است. از ترکیب این سه طول موج، نور سفید به وجود میآید. به نورهای سبز و آبی و قرمز نورهای اصلی میگویند. )تصویرهای 44ـ11 و 45ـ 11(

![](_page_27_Picture_1.jpeg)

![](_page_27_Picture_2.jpeg)

رنگهای اصلی آنها کداماند؟ )تصویر 47ـ 11(

**تصویر44ـ 11** 

**تصویر 45ـ 11**

آیا تا بهحال پالت رنگ نقاشان را دیدهاید؟)تصویر 46ـ 11(

![](_page_27_Picture_6.jpeg)

**تصویر46ـ 11** 

![](_page_27_Picture_8.jpeg)

**تصویر47ـ 11** 

در نقاشی، رنگهای اصلی عبارتاند از زرد، آبی و قرمز. در عکاسی نیز رنگ نقش مهمی دارد. باید تالش کنیم تا عکس هایی که تهیه می کنیم دارای رنگ صحیح باشند. درغیر این صورت به کمک نرمافزارهای گوناگون، رنگ آنها را اصالح می کنیم. اما وقتی با نور کار میکنیم، در دستگاه هایی مانند تلویزیون، نمایشگر و مانند آنها از نورهای اصلی استفاده میشود و بقیه رنگ ها از ترکیب این نور ها ساخته می شوند.

![](_page_27_Picture_11.jpeg)

**ترکیب نورهای اصلی و ایجاد رنگ های ثانویه تصویر48ـ 11**

![](_page_27_Picture_13.jpeg)

![](_page_27_Picture_14.jpeg)

**فصل پنجم مونتاژ عکس**

![](_page_28_Picture_1.jpeg)

![](_page_28_Picture_2.jpeg)

**تصویر49ـ 11** 

**تصویر 50 ـ 11** 

مذ صافعات

![](_page_28_Picture_5.jpeg)

**تصویر51 ـ 11** 

![](_page_28_Picture_7.jpeg)

![](_page_28_Picture_9.jpeg)

**تصویر 53 ـ 11 تصویر 52 ـ 11** 

عکس در زندگی ما چه نقشی دارد؟ پیرامون خود نگاه کنید.

![](_page_28_Picture_11.jpeg)

![](_page_28_Picture_13.jpeg)

**تصویر56 ـ 11 تصویر 55 ـ 11 تصویر 54ـ 11** 

![](_page_28_Picture_15.jpeg)

![](_page_28_Picture_17.jpeg)

![](_page_28_Picture_18.jpeg)

![](_page_28_Picture_20.jpeg)

![](_page_28_Picture_22.jpeg)

![](_page_28_Picture_23.jpeg)

" گاهی برای اهداف خاصی چند عکس را با هم ترکیب می کنیم. به این کار مونتاژ عکس می گویند". این کار با نرم افزارهای مخصوص انجام می شود. به نظر شما هنگام انتخاب عکس برای مونتاژ، به چه مواردی باید توجه کنیم؟ رنگ، اندازه، موضوع و.....؟ یکی از نکات مهم در انتخاب این گونه عکسها و هدف نهایی، کاربرد عکس مونتاژ شده است. کاربرد این عکسها را بیان کنید.

![](_page_29_Picture_1.jpeg)

![](_page_29_Picture_2.jpeg)

![](_page_29_Picture_3.jpeg)

![](_page_29_Picture_4.jpeg)

**تصویر63 ـ 11 تصویر62 ـ 11** 

![](_page_29_Picture_7.jpeg)

**تصویر60 ـ 11** 

![](_page_29_Picture_9.jpeg)

![](_page_29_Picture_11.jpeg)

![](_page_29_Picture_13.jpeg)

**فصل پنجم مونتاژ عکس**

![](_page_30_Picture_1.jpeg)

![](_page_30_Picture_2.jpeg)

![](_page_30_Picture_5.jpeg)

**آرشیو**

وسایل تان را کجا نگهداری می کنید؟ (لباس، کفش، کتاب و...)

![](_page_30_Picture_8.jpeg)

**تصویر72ـ 11 تصویر71ـ 11 تصویر70 ـ 11** 

![](_page_30_Picture_10.jpeg)

![](_page_30_Picture_11.jpeg)

**231**

هر دسته از وسایل را باید جایی و به گونهای نگهداری کنیم که هم سالم بمانند و هم در صورت نیاز، به سرعت به آنها دسترسی داشته باشیم. آیا فکر می کنید اسناد و عکس ها هم نیاز به دسته بندی و نگهداری دارند؟ آیا تاکنون چنین جایی را دیدهاید؟ به مکانی که مجموعة عکس های یک روزنامه، نشریه یا مؤسسه، در آن نگهداری میشود، آرشیو یا بایگانی عکس می گویند. آلبوم عکس های خانوادگی هم یک آرشیو کوچک است.

**تصویر74ـ 11** 

امروزه بخشی از آرشیو عکس ها و تصاویر در رایانه نگهداری میشود. فکر می کنید تعداد زیاد عکس های یک آرشیو، با توجه به تنوع بیش از حد موضوعات، چگونه باید نگهداری شوند؟

**تصویر75ـ 11** 

**تصویر73ـ 11** 

![](_page_31_Picture_6.jpeg)

**تصویر77ـ11 تصویر76ـ 11** 

![](_page_31_Picture_8.jpeg)

**تصویر78ـ 11** 

عکس ها را براساس موضوع، محل عکاسی، نام عکاس، تاریخ عکسبرداری و... دستهبندی می کنند. امروزه این کار با نرمافزارهای آرشیو عکس انجام میشود. به وسیلة این نرمافزارها به آسانی میتوان با روش های گوناگون به یک یا چند عکس دسترسی پیدا کرد. چگونه می توانیم از میان هزاران عکس، عکسهای مورد نظرمان را در کوتاه ترین زمان ممکن پیدا کنیم؟ نرمافزارهای آرشیو عکس، این امکان را به ما می دهند که هنگام ذخیرة عکس ها، افزون بر یک نام، نامهای گوناگون دیگری را نیز به آن اضافه کنیم تا در هنگام نیاز، با جستجوی هر یک از آن نامها، به عکس مورد نظر خود دست یابیم.

**ویژگی های نرمافزار ویرایش عکس**

آیا تاکنون کلمة ویرایش را شنیده اید؟ در کجا؟ آیا معنی آن را می دانید؟ برای انجام دادن اصالحات و تغییر در عکس، از نرم افزار های ویرایش عکس استفاده می کنند. کاربردیترین و مهم ترین این نرمافزارها برنامة Photoshop است. با این نرمافزار، هرگونه تغییری را می توان در آنها ایجاد کرد. اصالح ایراد های عکس یکی از توانایی های این نرم افزار است. با ایجاد تغییر در عکس ها میتوان حتی فضای خیالی و غیر واقعی را نیز در عکس ها ایجاد کرد. در زمینة مونتاژ عکس، این نرم افزارها بسیار سودمند و پرکاربرد هستند. حتماً تا به حال صفحهٔ رایانه یا محیط بازیها را دیدهاید. همهٔ محیط های نرمافزاری ابزارهایی روی صفحه دارند که به کمک آنها می توان با آن نرمافزار کار کرد.

![](_page_32_Picture_3.jpeg)

هرچه نرمافزار پیچیدهتر باشد، مقدار این ابزار ها بیشتر است. هرچه کاربر در استفاده از ابزارهای یک نرم افزار تسلط بیشتری داشته باشد، در زمان کوتاه تری به نتیجه می رسد.

![](_page_32_Picture_6.jpeg)

**تصویر81 ـ 11** 

### **مونتاژ چند عکس**

آیا تاکنون دقت کردهاید بعضی از کلماتی را که بهکار میبریم ترکیبی از چند کلمه ً است؟ مثال شاهکار، نرمافزار، کتابخانه و... کلمة مرکب از این دو کلمه، معنی جدیدی به وجود میآورد. آیا گمان میکنید با عکسها نیز میتوان چنین کاری انجام داد؟ به دالیل گوناگون میتوانیم چند عکس را با هم ترکیب کرده و فضاها و معناهای تازهای را به وجود بیاوریم.

![](_page_33_Picture_2.jpeg)

![](_page_33_Picture_3.jpeg)

برای تهیة یک عکس مونتاژ شده، ممکن است الزم باشد تغییراتی در عکسهای اصلی ایجاد شود. این تغییرات عبارتاند از: تغییر رنگ، اندازه، کنتراست و روشنایی، دوربُری و مانند اینها.

فکر میکنید برای تهیهٔ چنین عکسهایی چه کارهایی باید انجام شود؟

![](_page_33_Picture_7.jpeg)

![](_page_33_Figure_8.jpeg)

![](_page_34_Picture_0.jpeg)

![](_page_34_Picture_1.jpeg)

**تصویر85 ـ 11** 

![](_page_34_Picture_3.jpeg)

![](_page_34_Figure_4.jpeg)

![](_page_35_Picture_0.jpeg)

**تصویر87 ـ 11** 

![](_page_35_Picture_2.jpeg)

**ارزشیابی مونتاژ عکس**

**شرح کار:** تهیه یک تصویر مونتاژ شده بر اساس اهداف گوناگون فتومونتاژ

**استاندارد عملکرد:**  انتخاب عکس ها و مونتاژ آنها به وسیله رایانه و گرفتن خروجی بر اساس اهداف و سفارش مشتری **شاخص ها:** تصحیح رنگ رفع هرگونه ایراد در عکس ها تصحیح ابعاد تصاویر و یکسان سازی قالب های تصویری )فرمت( دور بُری و تغییر پرسپکتیو تصاویر انجام عمل مونتاژ و تهیه تصویر نهایی

**شرایط انجام کار و ابزار و تجهیزات:**

**شرایط:** زمان: 60 دقیقه مکان: سایت رایانه

**ابزار و تجهیزات:** رایانه، نرم افزار ویرایش و مونتاژ، پویشگر، چاپگر

![](_page_36_Picture_121.jpeg)

## **منابع و مآخذ**

- طراحی امور گرافیکی با رایانه ـ فتوشاپ و مبانی هنرهای تجسمی ـ )دورة آموزش متوسطة کاردانش(، مؤلفان: عفت قاسمی، معصومه رضایی و مریم پورغلامی ـ پیام کوثر ـ ١٣٨٨.
	- فتوشاپ 7ME ـ تألیف مسعود شباهنگ ـ انتشارات روزنه ـ تابستان .1381
- مجموعة آموزش نرم افزارهای گرافیکی، فتوشاپ CC ـ مؤلفان: مرجان کشاورزی، مهرداد احمد شیخانی ـ نشر فرهنگ صبا، مؤسسة آموزش عالی ناصر خسرو ـ بهار .1393
- photoshop yourself Teach 4 Richards Linda ـ windows and macintosh for ـ مترجم: مرتضی مهدوی امیری ـ کانون نشر علوم ـ مهرماه .76
- 6photoshop Adobe yourself Teach 24 in Rose Carla ـ hours ـ مترجم: شیرین براتیون، احسان اکبرزاده ـ کانون نشر علوم، اسفندماه ،79 چاپ دوم انتشارات شایگان.
	- برنامه درسی ملی جمهوری اسالمی ایران ـ .1391
- بختیاری، خدیجه و همکاران. ،1394 برنامه درسی رشته فتوگرافیک، سازمان پژوهش و برنامه ریزی آموزشی، دفتر برنامه ریزی و تألیف کتابهای درسی فنی و حرفه ای و کاردانش.
- بختیاری، خدیجه و همکاران. ،1393 استاندارد ارزشیابی حرفه فتوگرافیک، سازمان پژوهش و برنامه ریزی آموزشی، دفتر برنامه ریزی و تألیف کتابهای درسی فنی و حرفه ای و کاردانش.
- بختیاری، خدیجه و همکاران. ،1392 استاندارد شایستگی حرفه فتوگرافیک، سازمان پژوهش و برنامه ریزی آموزشی، دفتر برنامه ریزی و تألیف کتابهای درسی فنی و حرفهای و کاردانش.

## **همکاران هنرآموز که در فرایند اعتبارسنجی این کتاب مشارکت داشته اند:**

 استان: زنجان خانم ها: مریم بیابانی، فاطمه اسدی، مهناز ذوالفقاری، سعیده آقایی، تهمینه زعفری آقایان: احمد رحمانی، بهرام شجاعی مهر، علیرضا همتیان، هوشنگ زارعی

> استان: تهران خانم ها: صدیقه شاهوردی شهرکی، مطلبی، مدرسی، بدائی، غالمی

 استان: کردستان خانم ها: آالله بدخشان، ئاسو حسنی، مریم عزیزی، فایق خالدی آقایان: جمشید محمدی

 استان: چهارمحال و بختیاری خانم ها: فروزان ایزدی، مریم رافعی، زینب رزازی، نرگس دهقان آقایان: فرشید سلطانی

 استان: قم خانم ها: زینب شفیعی، شیما معصوم، سعیده سادات معصومی، نیره دیری، حدیث برازنده، فراهانی، معصومه بهرامی آقایان: مالک علیزاده

> استان: هرمزگان خانم ها: سیده مهتاب جاللی، سمیرا مهری، طیبه جعفرپور آقایان: احسان میرحسینی، حسام الدین رضایی، فرهاد مطاعی